## 3/1/2004 **Exceptions Log SA**

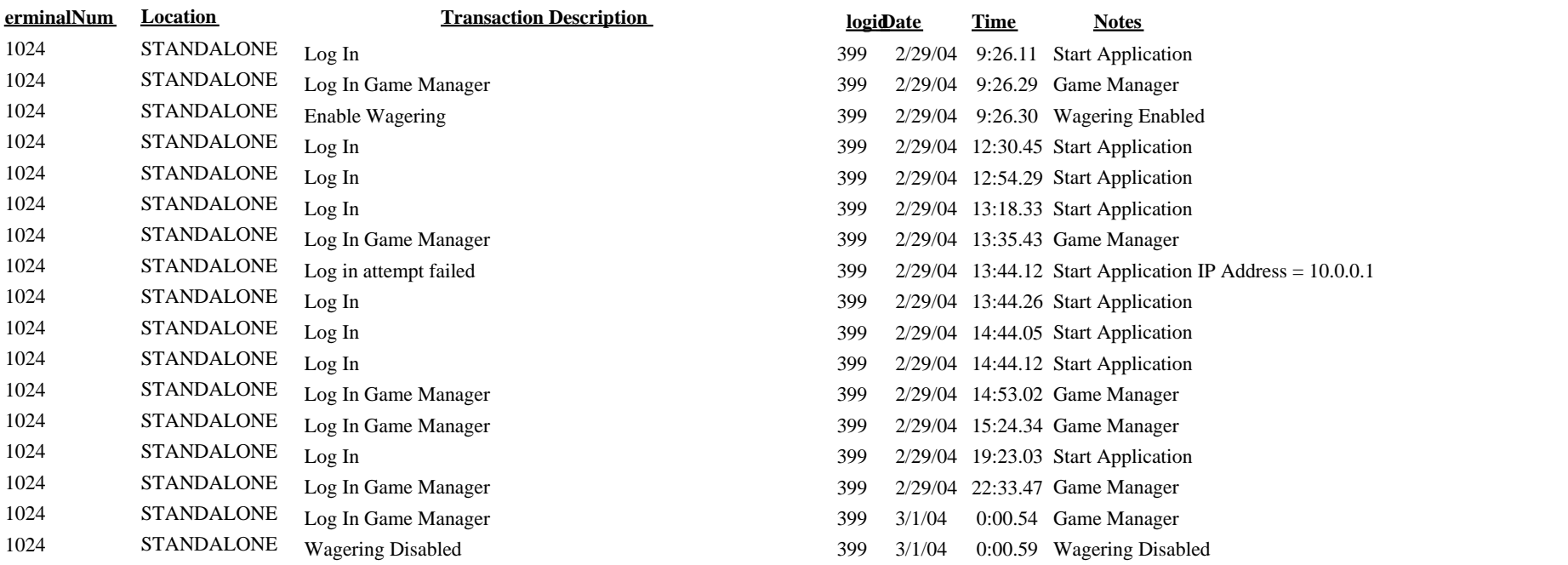